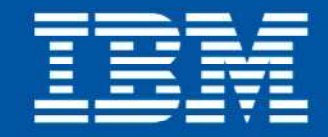

Snsubsidized, SnSystem caAssistance@#nIdBenefil canssistance eturn SopataAssi

#### Konferencja Optymalny znaczy najlepszy czyli, co nam dają nowe wersje oprogramowania?

function Re

## Maciej Zrobek

## **Kto**ś **WAS widzia**<sup>ł</sup> **w kolejce po MQ**jeśli nie jest spełniony - wykonaj ponowni

plementachi metody Newtona, przy określan<br>a odkrzynach hesiamu (V<sup>2</sup>f (X<sub>II</sub>, **18-19 listopada 2010** Naruszewo, hotel Szkockie Ranczo

 $f(x_k + \alpha_k d_k) = \min_{\alpha > 0} f(x_k + \alpha d_k)$ 

#### -na zapi<sub>sać</sub>. 1. Wybierz punkt startowy  $x_0$ <br>2.  $d_k = -\left(\nabla^2 f(x)\right)^2$  $d_k = -\left(\nabla^2 f(x_k)\right) x_0$ <br>  $x_{k+1} = x_k + f(x_k)$ <br>
Sprawdż kryterium  $x_{k+1} = x_k + d_k$ <br>Sprawdż kryterii dk  $\begin{aligned} \mathbf{X}_k &\times_{k+1} &= \mathbf{X}_k + \mathbf{d}_k \\ \text{Sprawdz kryterium stopu, jesli nie jest spelniony} \end{aligned}$  $\begin{array}{c} \displaystyle\mathop{\mathrm{A}\mathrm{G}}\mathop{\mathrm{E}\mathrm{N}\mathrm{D}}\mathop{\mathrm{A}\mathrm{J}}\limits_{\substack{\beta\text{prawdz}\\ \text{punktu }\text{star}\text{ov}}}\mathbb{A}_{\substack{\text{N}\text{y}}\text{y}}\mathbb{A}_{\substack{\text{N}\text{y}}\text{y}}\mathbb{A}_{\substack{\text{N}\text{y}}\text{y}}\mathbb{A}_{\substack{\text{N}\text{y}}\text{y}}\mathbb{A}_{\substack{\text{N}\text{y}}\text{y}}\mathbb{A}_{\substack{\text{N}\text{y}}\text{y}}\math$ • WebSphere Application Server V7: nowe rozwiązania charakterystyczne dla z/OS• WebSphere MQ for V7: Publish-Subscribe $d_k = -\left(\nabla^2 f(x_k)\right)^{-1}$ <br>  $d_{okonaj minimalizacji} f(x_k)$ <br>  $x_{k+1} = x_k$  $\begin{array}{l} \n\mathcal{L}_{k+1} = -\left(\nabla^2 f(\mathbf{x}_k)\right)^{-1} \cdot \nabla f(\mathbf{x}_k) \\
\mathcal{X}_{k+1} = \mathbf{x}_k + \alpha_k \mathbf{d}_k \\
\mathcal{S}_{\text{prawdz kryterium stopu, jesili, ni}} \left(\mathbf{x}_k + \alpha \mathbf{d}_k\right)_{wzglqdem \alpha} \n\end{array}$  $\mathbf{x}_{k+1} = \mathbf{x}_k + \alpha_k \mathbf{d}_k$ <br>  $\mathbf{x}_{prawdz} = \mathbf{x}_k + \alpha_k \mathbf{d}_k$ 4.  $\mathbf{x}_{k+1} = \mathbf{x}_k + \alpha_k \mathbf{d}_k$ <br>
Sprawdż kryterium stopu, jeśli nie jest spełniony - wykonaj politika (użyterium stopu, jeśli nie jest spełniony - wykonaj politika (użyterium stopu)<br>
alia odwrolności kretody Newtona, prz Przy implementacji metody Newtona, przy okręślaniu kierunku poszuk<br>obliczania odwrotności hesianu ( $\nabla^2 f(x_k)$ ) -1<br>rozwiązywania układów równań liniowych, warto skoobliczania odwrotności hesianu<br>rozwiązywania układów rozwiązywania układów równań<br>rozwiązywania układów równań warto skorzystać z nun  $\nabla^2 f(x_k) \cdot d_k = -\nabla f(x_k)$ *w* celu obliczenia wartości wektora  $d_k$ .

 $N \nabla f(x, y)$ 

tny aby zmh

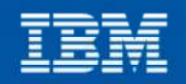

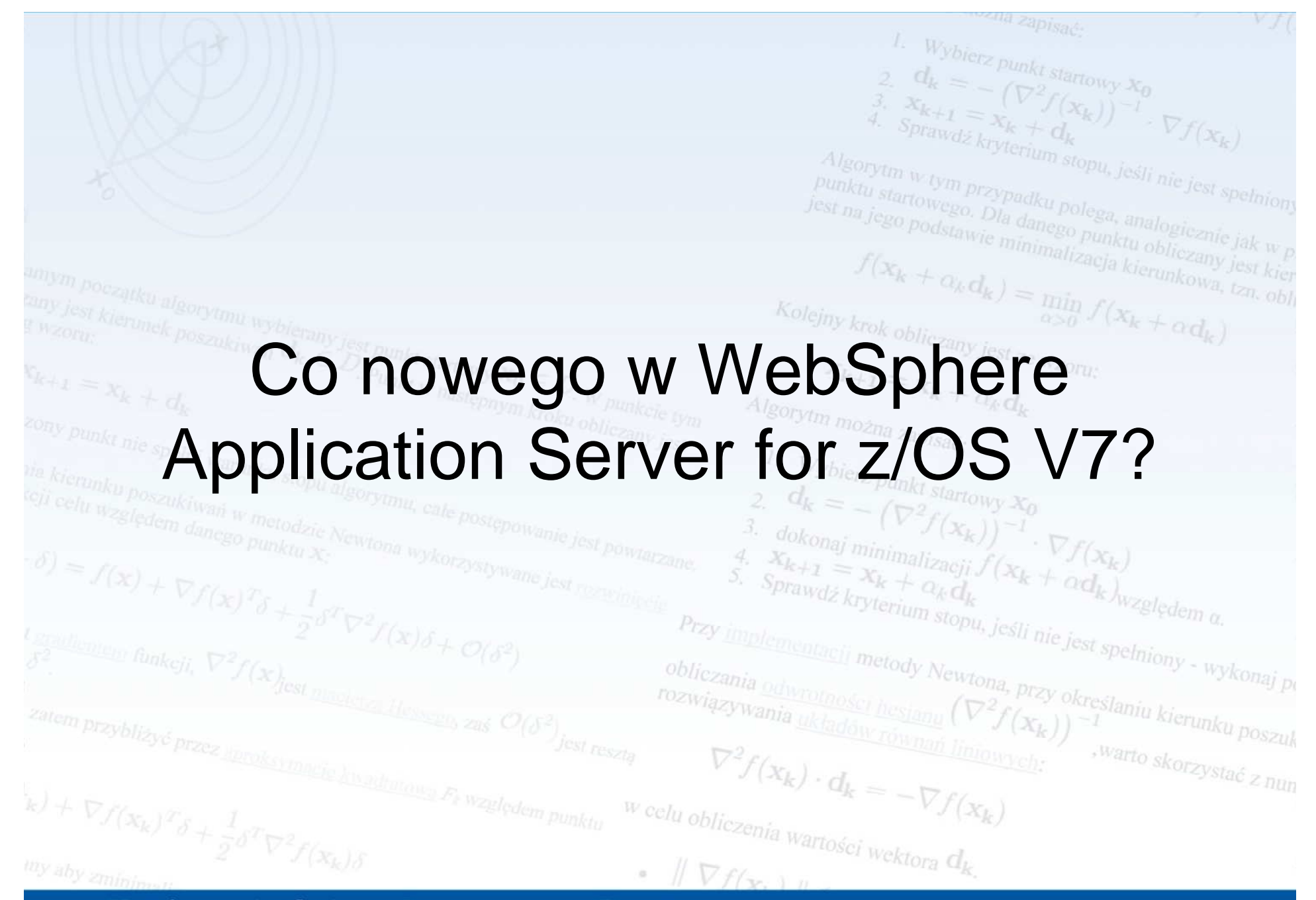

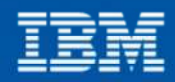

## WebSphere Application Server (WAS) for z/OS

Po*łączenie wiodącego środowiska wykonawczego* SOA i platformy z/OS

- WAS jest produktem dost <sup>ę</sup>pnym na wiele platform– VVS ZVSIKILI ILIIKI ILI ILIILISTO JI IIIK JI VILILIS 2-1 ILI Wszystkie funkcje i interfejsy aplikacyjne są dostępne na wszystkie platformy
	- Korzy<sup>ś</sup>ci to wspólny model programowania, wspólne funkcje administracyjne itd.
- **Ró**ż**nica** le <sup>ż</sup>y w integracji WAS z platformą z/OS– WAS W SZCZANODY SDOSOD WYKOŁZYSTUA MOŻ WAS w szczególny sposób wykorzystuje możliwo<sup>ś</sup>ci z/OS i Parallel Sysplex
- … w sposób prze<sup>ź</sup>roczysty dla aplikacji

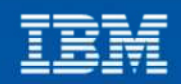

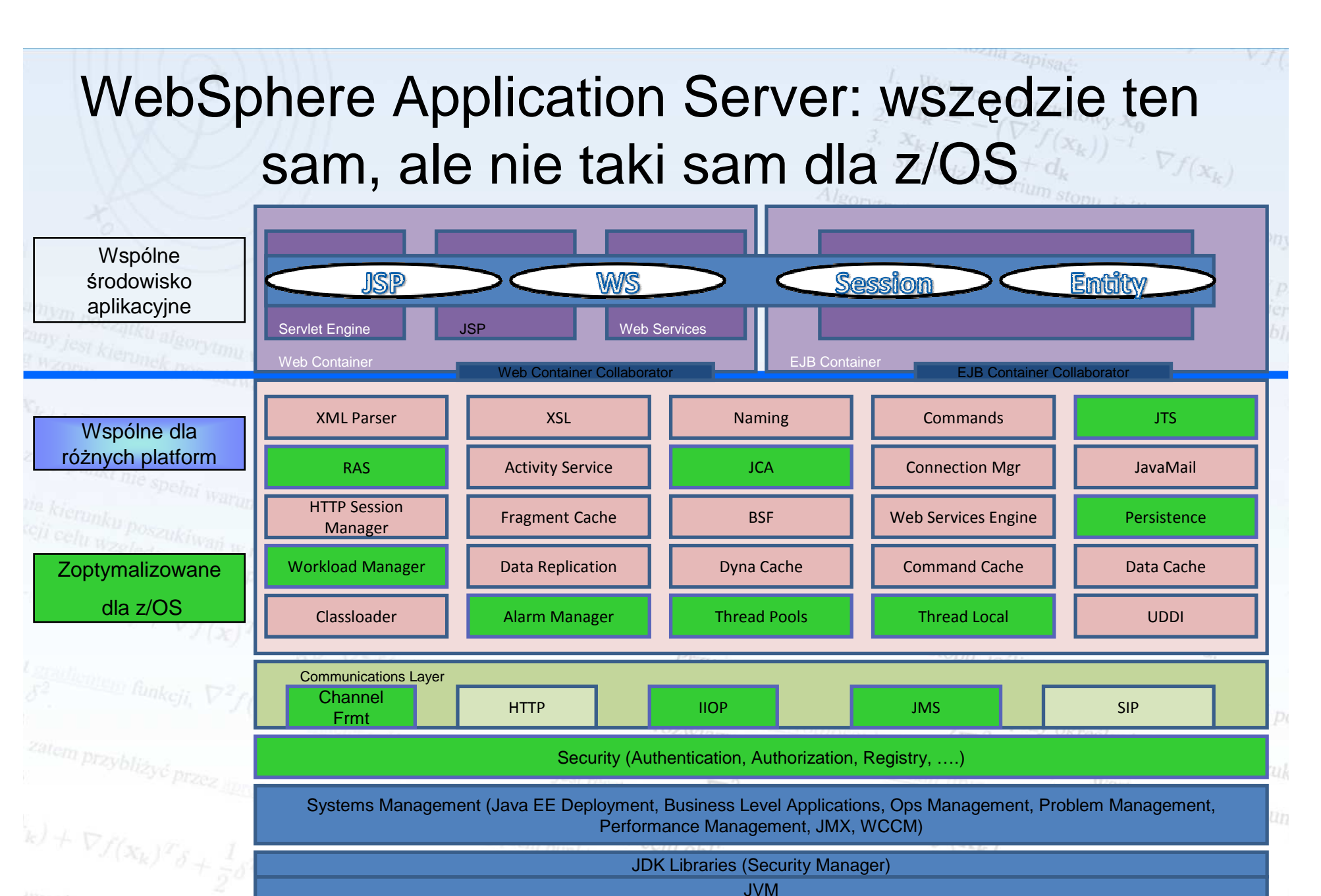

 $Vf(x, 1)$ 

Konferencja Optymalny znaczy najlepszy

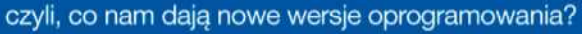

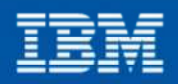

#### WAS V7 – nowe wersje zgodności ze standardami  $Sprawdz$

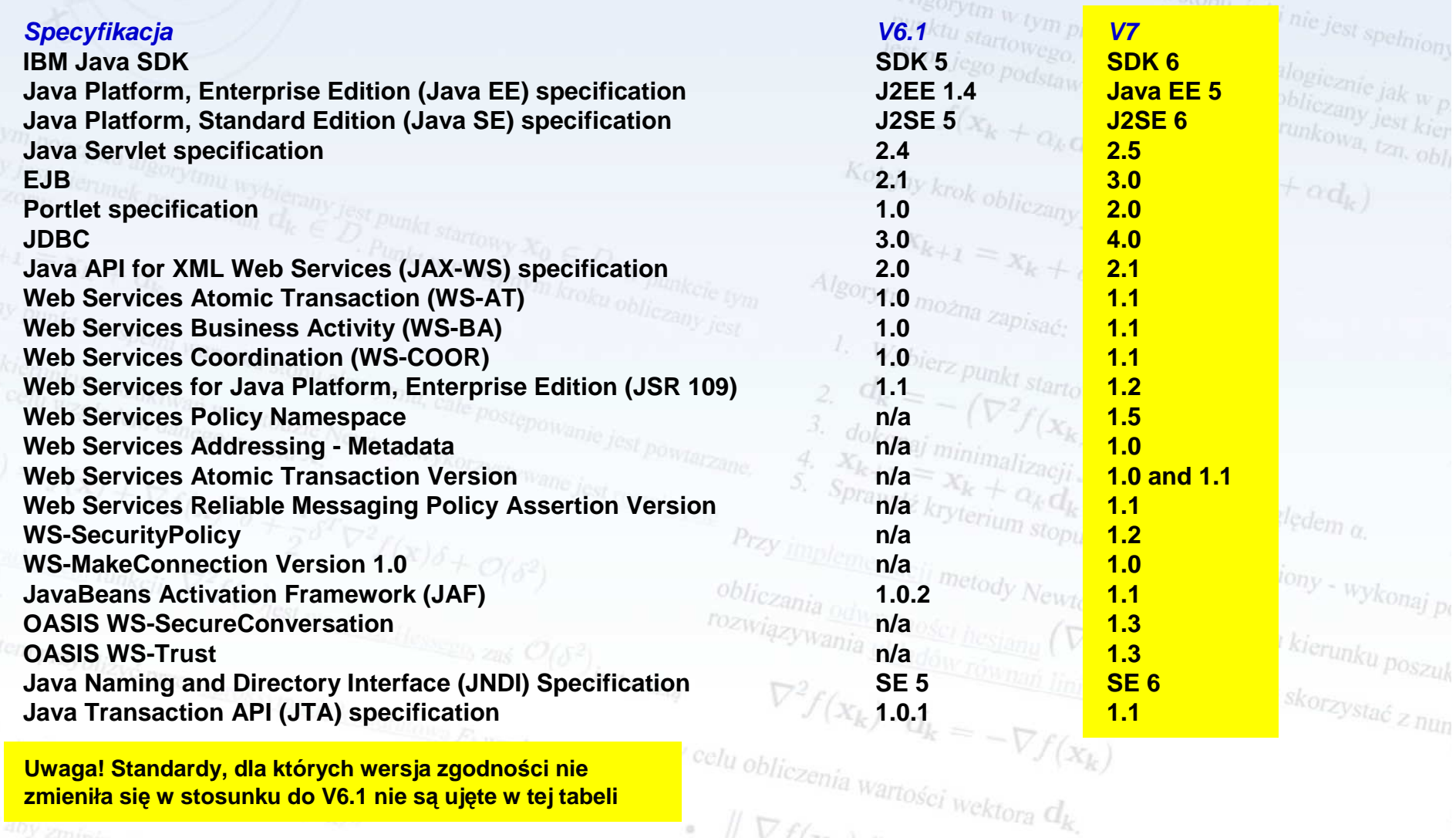

**Uwaga! Standardy, dla których wersja zgodności nie zmieniła się w stosunku do V6.1 nie s ą uj ęte w tej tabeli** 

Konferencja Optymalny znaczy najlepszy

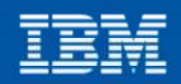

## WAS for z/OS: wzrost wydajności pomiędzy V6.1 i V7

- • **DayTrader 1.2: Wzrost wydajno**ś**ci pomi**ę**dzy WebSphere Application Server for z/OS V6.1 i V7**
	- Wzrost wynosi 42%:
		- Ulepszone JDK
		- Optymalizacja komunikacji pomi ędzy Servant Region i Controller Region
		- Optymalizacja kodu WebSphereApplication Server V7
- • **DayTrader 2.0 (EJB3): Wzrost wydajno**ś**ci EJB3 pomi**ę**dzy WAS V6.1 z EJB3 FP i V7**
	- WAS V7 jest o 70% szybszy ni ż V6.1 z EJB3 FP
		- Znacząca optymalizacja kodu EJB3/OpenJPA

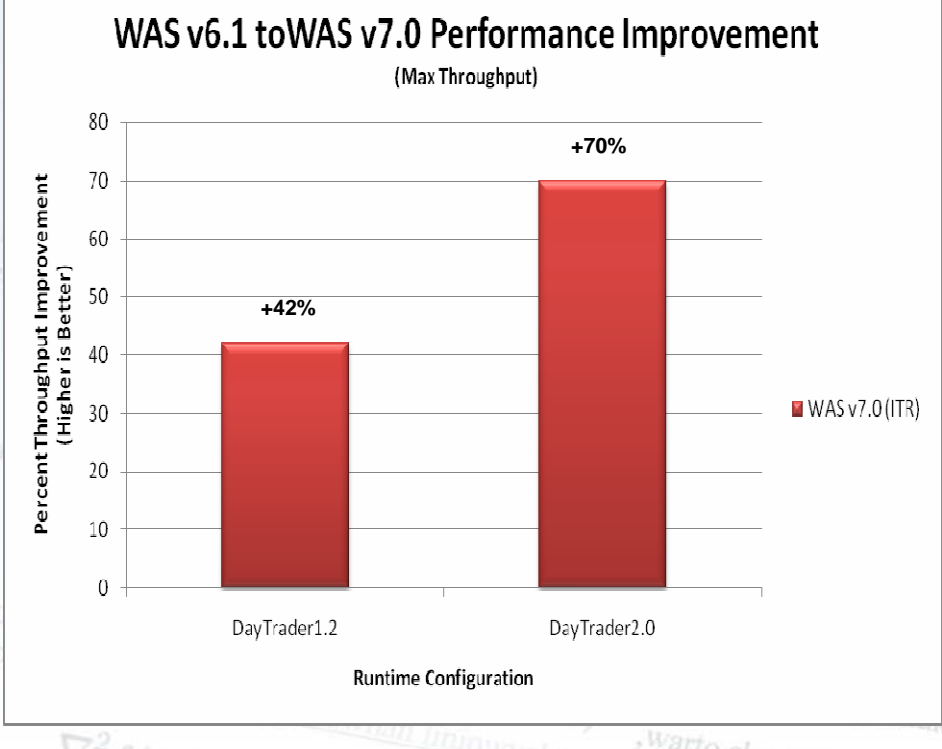

\*\*\* Wyniki uzyskane na maszynie z9 EC\*\*\* Wyniki mogą różnić się w zależności od aplikacji The Company of the

**7**

Konferencja Optymalny znaczy najlepszy data is pre-GA WAS V7 Info czyli, co nam dają nowe wersje oprogramowania?

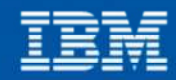

## WAS V7 – nowe funkcje **specyficzne dla z/OS**

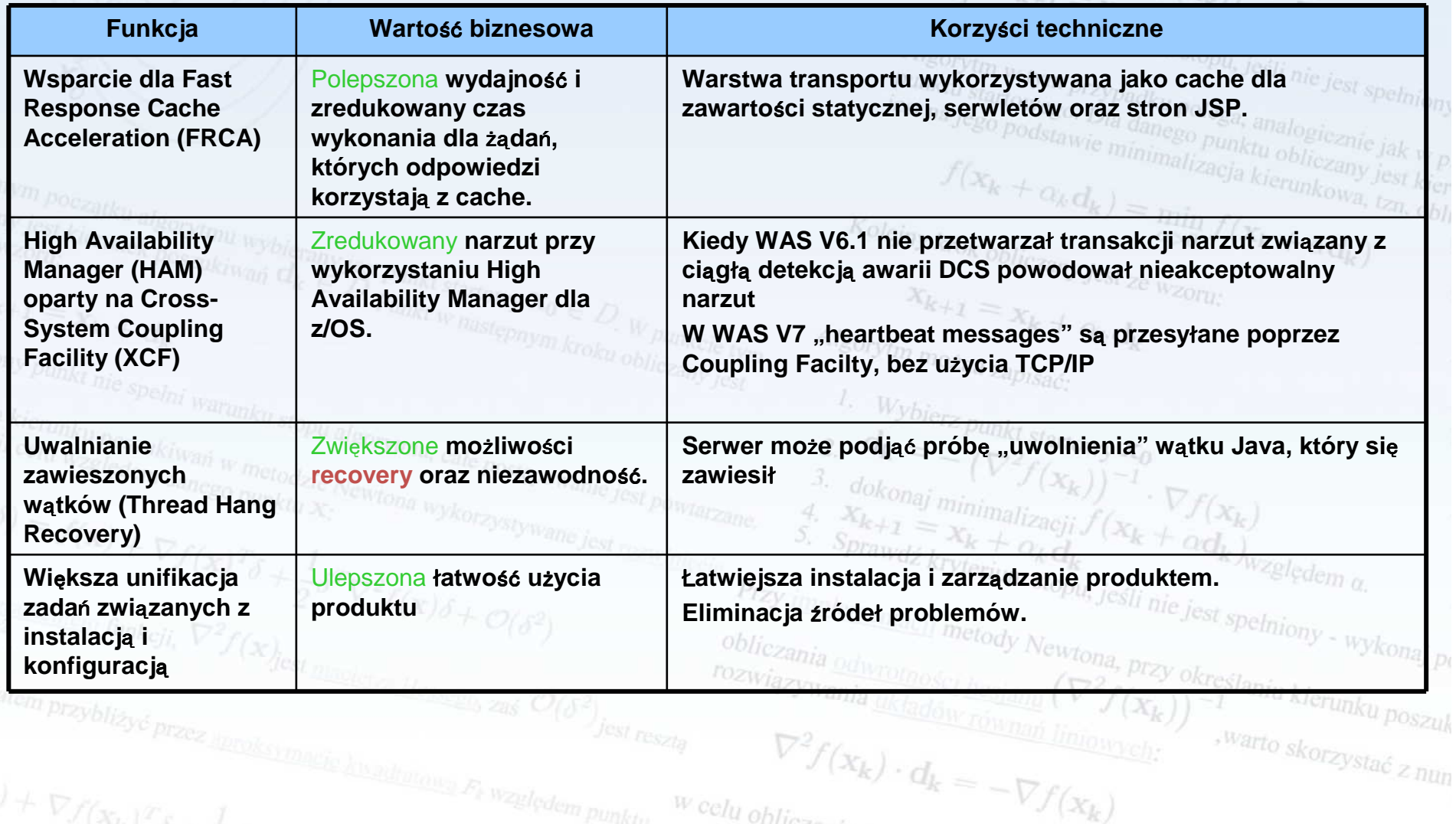

*w* celu obliczenia wartości wektora  $d_k$ .

 $\nabla f(\mathbf{x}, \mathbf{u})$ 

Konferencja Optymalny znaczy najlepszy

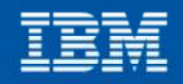

## WAS V7 – nowe funkcje **specyficzne dla z/OS**

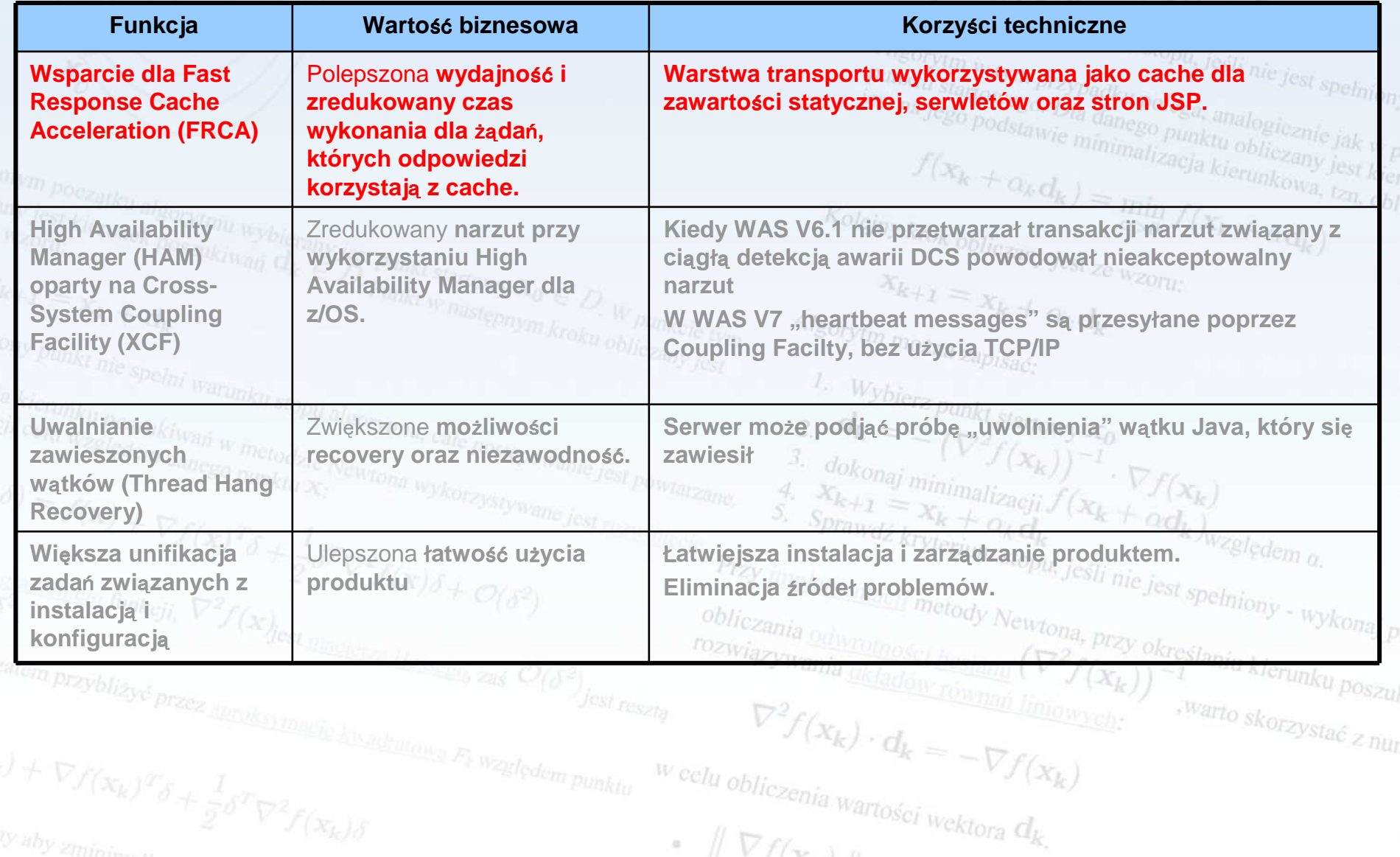

Konferencja Optymalny znaczy najlepszy

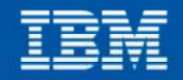

## **Caching**

- Czym jest caching i do czego nam to potrzebne?
- punktu startowego. Dla danego punktu obliczany jest kier<br>jest na jego podstawie minimalizacja kierunkowa, tzn. obl Sposób na wykorzystanie pamięci w celu zaoszczędzenia czasu **CPU lub przetwarzania** 
	- Radania wykazały, że Badania wykazały, <sup>ż</sup>e wykorzystanie cache w pamięci może mie<sup>ć</sup> duży wpływ na przepustowość przetwarzania aplikacji webowych
		- http://www.ibm.com/developerworks/websphere/techjournal/0405\_hines/0405\_hines.html
- Caching jest dzisiaj używany w wielu miejscach konfiguracji środowiska aplikacji webowych, np.:
	- WebSphere Application Server
		- Funkcja Dynacache pozwala na caching danych wyjściowych serwletów, komend administracyjnych WAS, stron JSP oraz odpowiedzi usług sieciowychna, przy okręślaniu kierunku poszuk

 $\nabla^2 f(x_k) \cdot d_k = -\nabla f(x_k)$ 

 $u$  obliczenia wartości wektora  $d_k$ 

 $\nabla f(x, y)$ 

- Dynacache jest wspierane na wszystkich platformach
- IBM HTTP Server
	- Caching plików statycznych
- Wspierane na wszystkich platformach $\label{eq:2.1} \begin{aligned} \mathbf{k} \end{aligned} \begin{aligned} \nabla f(\mathbf{x}_k)^T\delta + \tfrac{4}{5}\delta^T\nabla^2 f(\mathbf{x}_k)\delta \end{aligned}$

Konferencja Optymalny znaczy najlepszy czyli, co nam dają nowe wersje oprogramowania?

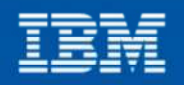

, warto skorzystać z nun

Wybierz punkt startowy  $x_0$ 

 $\begin{aligned}\nS_{prawdz}^{k+1} &= x_k + d_k \\
S_{prawdz}^{k+1} &= d_k \\
\frac{d}{dx} &= \frac{d}{dx} \left( \frac{d}{dx} \right) \\
\frac{d}{dx} &= \frac{d}{dx} \left( \frac{d}{dx} \right) \\
\frac{d}{dx} &= \frac{d}{dx} \left( \frac{d}{dx} \right) \\
\frac{d}{dx} &= \frac{d}{dx} \left( \frac{d}{dx} \right) \\
\frac{d}{dx} &= \frac{d}{dx} \left( \frac{d}{dx} \right) \\
\frac{d}{dx} &= \frac{d$ 

#### Fast Response Cache Acceleration (FRCA)

- • Co to jest FRCA?
	- Technologia cachingu zintegrowana w stosie TCP/IP systemu z/OS
	- FRCA jest wspierane przez IBM HTTP Server, ale tylko dla zawartości statycznej
	- WAS 7.0 wspiera bezpośrednie wykorzystanie FRCA jako rozszerzenie istniejącego mechanizmu Dynacache
		- FRCA składuje zarówno zawartość statyczną, jak i dynamiczną, taką jak serwlety i JSP
- Wartość dla klienta
	- Polepszenie czasu odpowiedzi na żądania webowe
	- Zmniejszone obciążenie CPU
- zatem przybliżyć przez lipry Uproszczona administracja

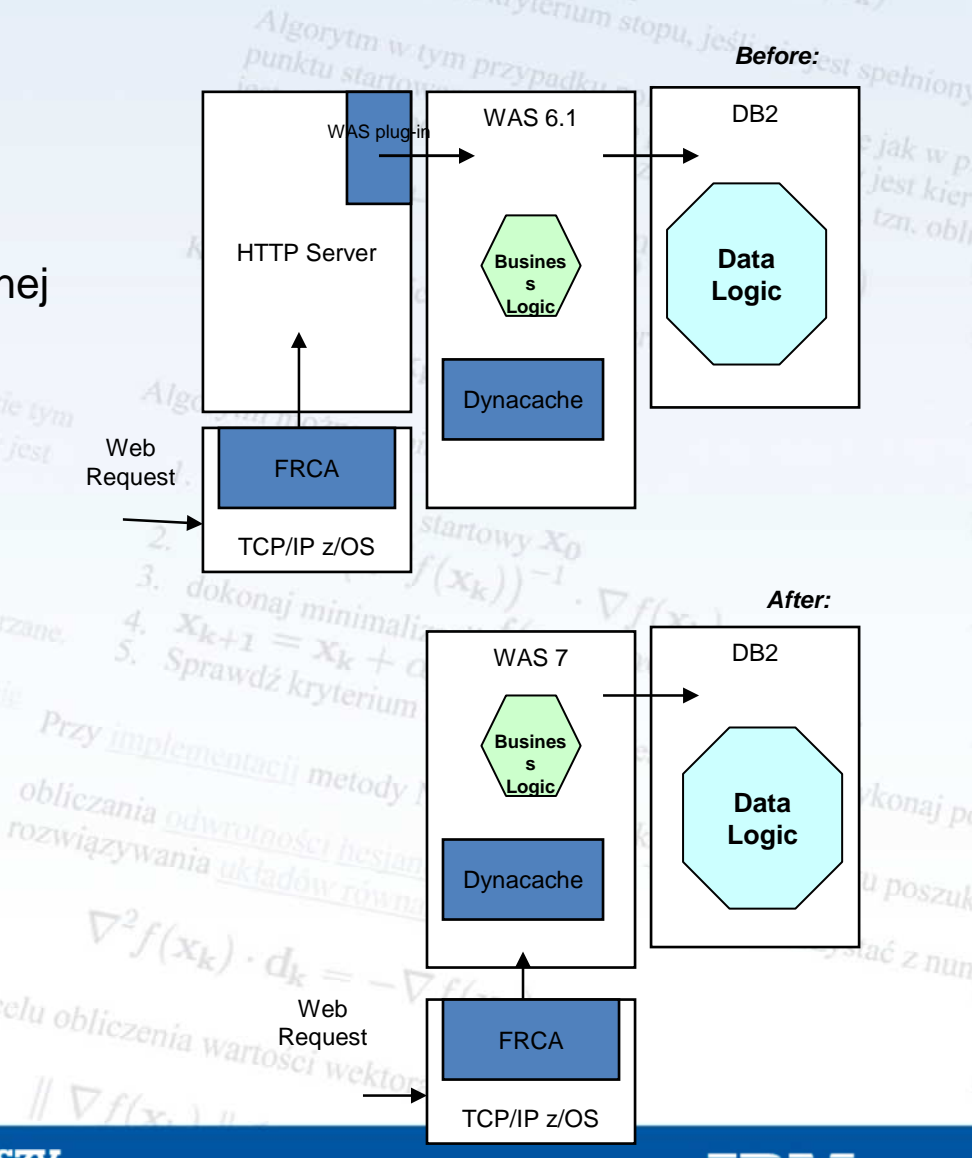

## WAS V7 – nowe funkcje **specyficzne dla z/OS**

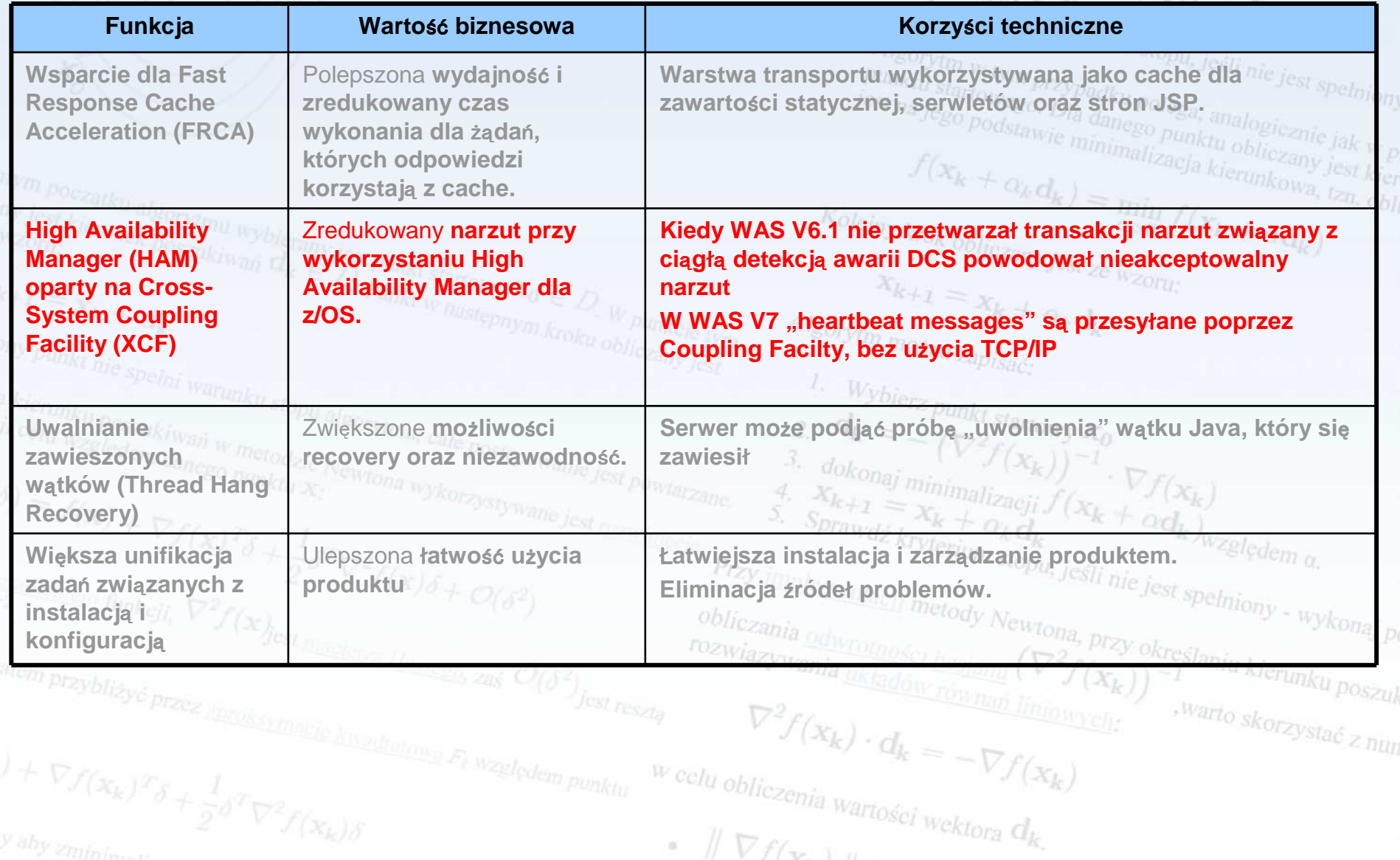

Konferencja Optymalny znaczy najlepszy

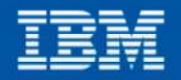

#### High Availability Manager oparty na komunikatach "Heartbeats"

- High Availability Manager (HAM)
	- Funkcja wewn<sup>ą</sup>trz WebSphere Application Server.
	- Wykrywa sytuacje kiedy element klastra ulegnie awarii oraz podejmuje akcje przywracaj<sup>ą</sup>ce poprzedni stan (recovery)
- High Availability Manager był oryginalnie zaimplementowany za pomocą komunikatów TCP/IP "heartbeats"
	- Dla efektywnego wykrywania awarii "heartbeats" powinny być częste i regularne
	- "Heartbeats" zużywają zasoby nawet jeśli serwer nic nie robi
	- "Heartbeats" zużywają więcej zasobów wraz z rozrostem topologii serwera st spełniony - wykonaj po
- Jak zredukować narzut ze strony High Availability Manager:
	- Wyłączyć HAM tam, gdzie nie jest on potrzebny,
		- Jednak że niektóre funkcje WAS, takie jak np. usługi replikacji danych wymagaj <sup>ą</sup>, aby HAM był aktywnywarto skorzystać z nun
	- Zastosować bardziej efektywną metodologi ę wykrywania awarii:
		- Wykorzystanie funkcji z/OS, jaką jest Cross System Coupling Facility (XCF)
		- $\bullet$   $\;\;$  Wykorzystanie powiadomień, a nie "heartbeats"
		- XCF wysyła powiadomienie do członków grupy kiedy nast ąpi zmiana statusu któregoś z nich

#### Konferencja Optymalny znaczy najlepszy

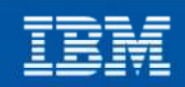

# $\text{High Available}$  Manager Oparty na  $\text{XCF}^{\mathcal{F}_{\mathcal{F}_{(\mathbf{x}_k)}}}$ <br> $\text{Poisson}_{\text{Minkler property}}$  and  $\text{NCF}^{\mathcal{F}_{\mathcal{F}_{(\mathbf{x}_k)}}}$  and  $\text{NCF}^{\mathcal{F}_{\mathcal{F}_{(\mathbf{x}_k)}}}$  and  $\text{NCF}^{\mathcal{F}_{\mathcal{F}_{(\mathbf{x}_k)}}}$  and  $\text{NCF}^{\mathcal{F}_{(\mathbf{x}_k)}}$  and  $\text{NCF}^{\mathcal{F$

- Co to jest DCS?
- punktu startowego. Dla danego punktu obliczany WAS Distribution and Consistency Services (DCS)
	- Dystrybucja informacji pomi <sup>ę</sup>dzy zbiorem <sup>w</sup>ęz<sup>ł</sup>ów WAS (w ramach jednej komórki) należących do grupy (*core group*)
	- Wykrywanie awarii powy<sup>ż</sup>szych <sup>w</sup>ęzłów
	- Stanowi infrastrukturę wykorzystywaną przez HAM
	- High Availability Manager on z/OS nocząwszy High Availability Manager on z/OS pocz<sup>ą</sup>wszy od wersji 7:
		- Mo<sup>ż</sup>e nadal <sup>u</sup>żywać "Heartbeats"
		- Mo<sup>ż</sup>e opcjonalnie wykorzystywać XCF je<sup>ś</sup>li wszystkie elementy grupy <sup>s</sup>ąw wersji <sup>7</sup>

*w* celu obliczenia wartości wektora  $d_k$ .

- Wartość dla klienta:
	- XCF oferuje wy ższą jakość odtwarzania stanu poprzedniego
	- (recovery)
	- Zredukowane zu<sup>ż</sup>ycie CPU

Konferencja Optymalny znaczy najlepszy czyli, co nam dają nowe wersje oprogramowania?

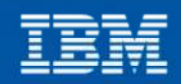

erz punkt startowy X<sub>0</sub>

## WAS V7 – nowe funkcje **specyficzne dla z/OS**

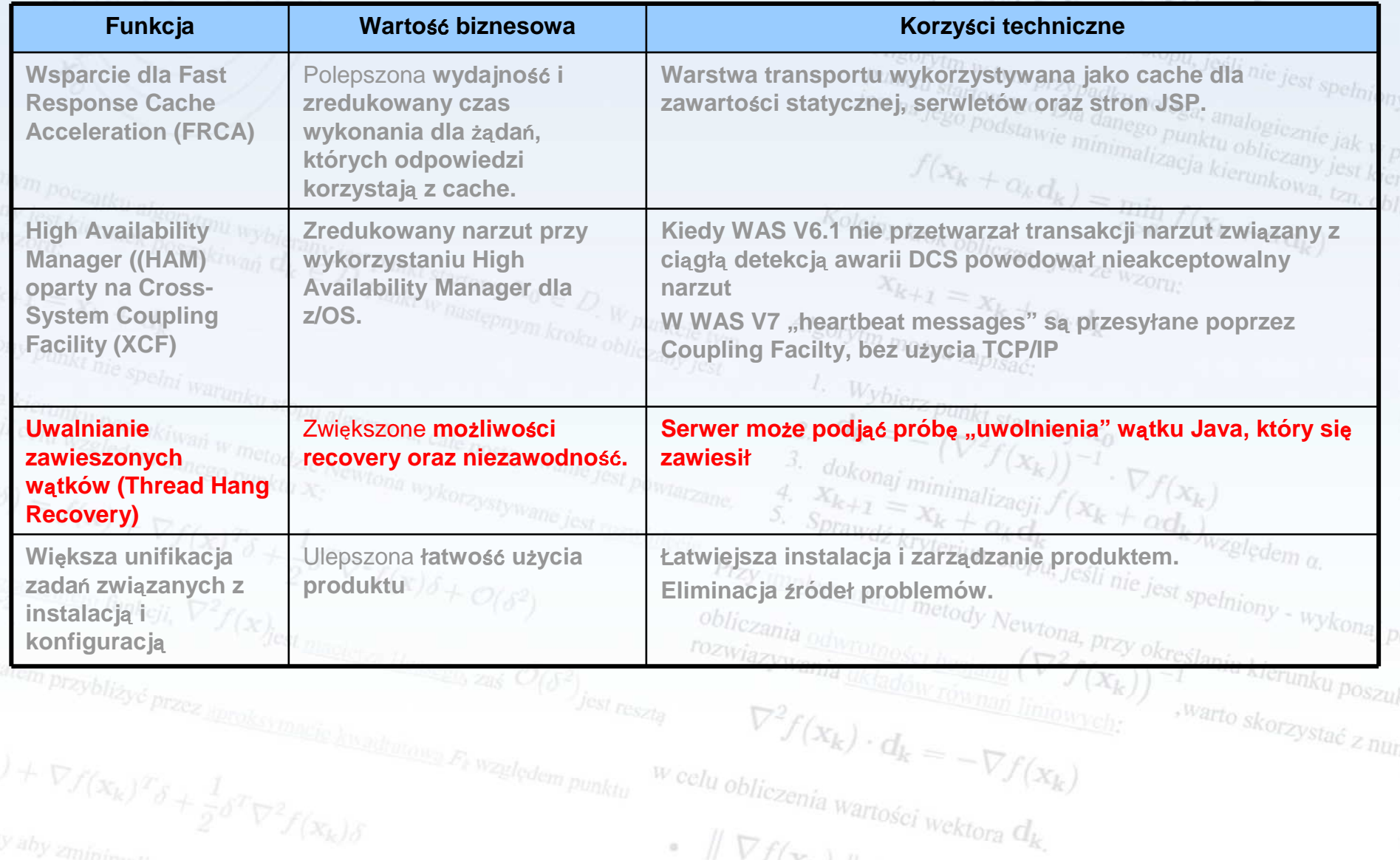

Konferencja Optymalny znaczy najlepszy

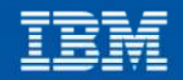

#### *ybierz punkt startowy*  $x_0$ Zawieszone wątki Java

- $\bullet$ Co to jest zawieszony wątek?
- tym przypadku polega, analogicznie jak w — Zawieszenie watku ma miejsce Zawieszenie wątku ma miejsce gdy żądanie na serwerze czeka na jakieś zdarzenie zewnętrzne, które jednak nie następuje lub następuje bo bardzo długim czasie
	- Przykład: wywołanie funkcji TCP/IP skierowane do zewnętrznego systemu nie kończy się ze względu na problemy z sieci<sup>ą</sup>
	- – Zawieszone wątki blokuj<sup>ą</sup> zasoby serwera, a zatem ich akumulacja z czasem prowadzi do degradacji wydajności
- Sposobem na poradzenie sobie z zawieszonymi wątkami jest  $r = r$ restart procesu, w którym te wątki żyją w któr
	- Na platformie distributed oznacza to restart całego serwera
	- Pod z/OS oznacza to restart servant region z abendem EC3. Ponieważ serwer może składa<sup>ć</sup> si<sup>ę</sup> z kilku SR, nie musi to oznacza<sup>ć</sup> niedostępności serwera.  $\nabla^2 f(x_k) \cdot d_k = -\nabla f(x_k)$ <br>bliczenia warto skorzystać z nun

 $Vf(x, y)$ 

*w* celu obliczenia wartości wektora  $d_k$ .

–

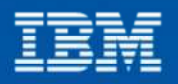

#### Odzyskiwanie zawieszonych wątków na z/OS

- Co to jest odzyskiwanie zawieszonych wątków i do czego jest nam to potrzebne?
	- – Nowa funkcja WAS V7 dla z/OS pozwalająca na "uwolnienie" zawieszonego wątku
		- Restart serwera nie jest ju<sup>ż</sup> konieczny
			- Serwer kontynuuje swoj<sup>ą</sup> aktywno<sup>ś</sup><sup>c</sup>
			- Pozostała "niewinna" część zadań na serwerze pozostaje nienaruszona
			- Możemy równie<sup>ż</sup> określi<sup>ć</sup> dopuszczalny procent zawieszonych <sup>w</sup>ątków w serwerze, poniżej którego nie nastąpi restart serwera
	- **Little Committee**  Omawiany tu mechanizm podjąć prób<sup>ę</sup> zatrzymania<sup>w</sup>ątków zapętlonych (runaway threads)
		- Ten typ wątków jest jeszcze gorszy poniewa<sup>ż</sup> nie dość, <sup>ż</sup><sup>e</sup>blokuje zasoby, to jeszcze "zjada" czas procesora

Konferencja Optymalny znaczy najlepszy czyli, co nam dają nowe wersje oprogramowania?

and the state of the state

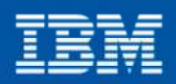

## WAS V7 – nowe funkcje **specyficzne dla z/OS**

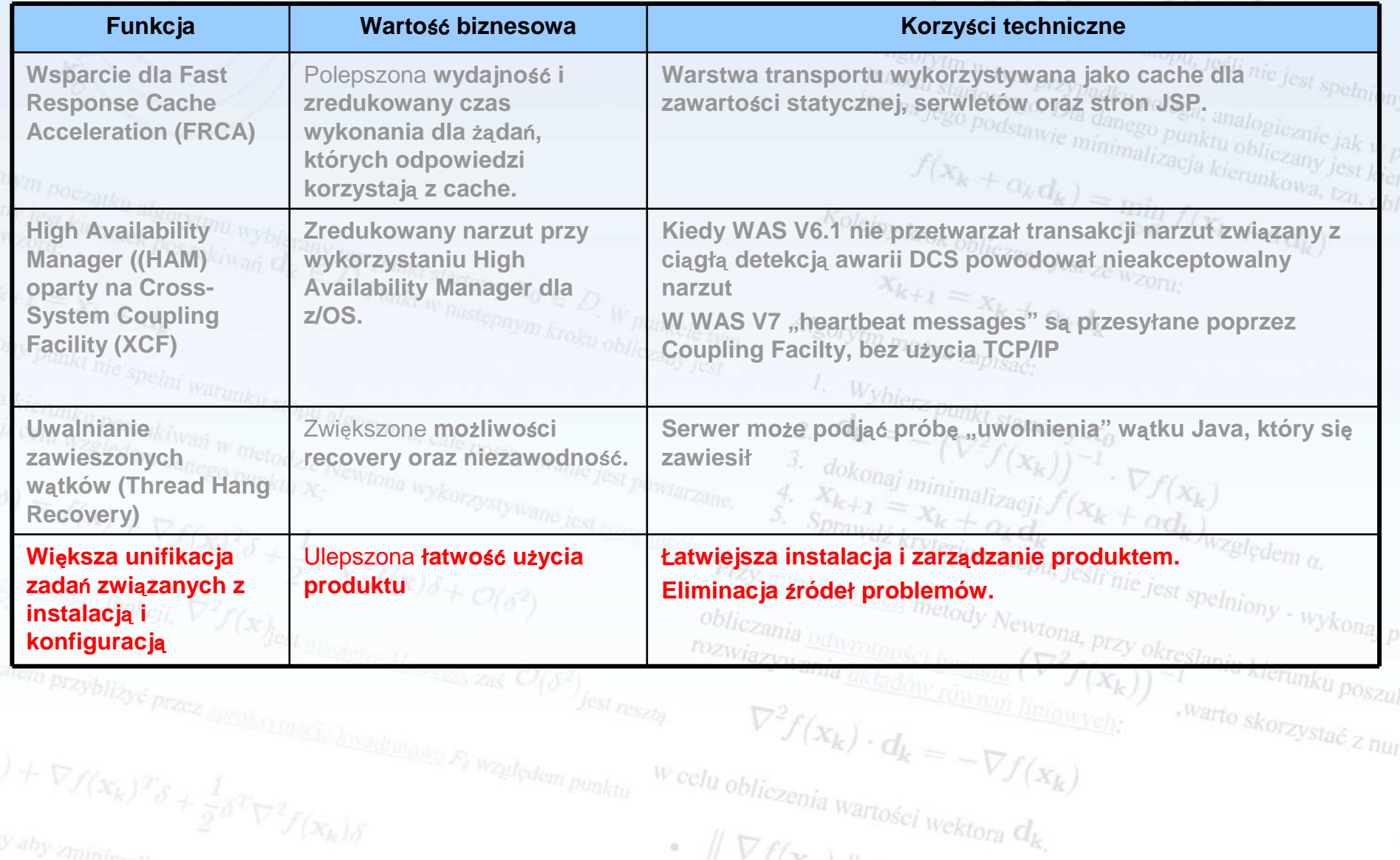

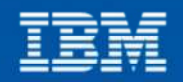

#### Większa unifikacja zada<sup>ń</sup> związanych z instalacj<sup>ą</sup> <sup>i</sup> konfiguracjąIgorytm w tym przypadku polega, jeśli nie jest spełniony<br>nktu startowego. Dla danego punktu oblicznie jak w przypadku polega, analogicznie jak w p Algorytm w tym przypadku polega, analogicznie jest spełnic<br>jest na jego podstawie minimalizacja kierunkowa test<br>f( $x_k + a_k d_k$ )

- • Co si<sup>ę</sup> zmieniło?
	- – Przed wersj<sup>ą</sup> 7:
		- WAS for z/OS by<sup>ł</sup> dostarczany zarówno jako biblioteki MVS, jak i system plików HFS
		- Powodowało to konieczność synchronizacji dwóch zestawów kodu wykonywalnego
		- Od wersji 7:

–

•

- Moduły wykonywalne <sup>s</sup><sup>ą</sup> dostarczane wyłącznie w katalogu
	- .../AppServer/lib wraz z reszt<sup>ą</sup> <sup>ś</sup>rodowiska
- •Nie ma potrzeby zmian w LPA/LNKLST oraz w STEPLIB (zarówno<sup>now</sup><br>w ICI u jak i w setupCmdLine.sh) w JCLu, jak i w setupCmdLine.sh)
- Wartość dla klientów:
	- –Zmniejszona złożoność instalacji i zarządzania produktem
	- Fliminacia możliwości przynadkowaj nieznodności nomie Eliminacja możliwości przypadkowej niezgodności pomiędzybibliotekami wykonywalnymi i binariami HFS

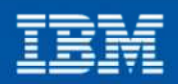

## Nowe narzędzie konfiguracyjne

 $s_{prawdz_{km}}$ 

#### **Nie ma juŜ paneli ISPF**…

 $\mathcal{F}(x_k))^{-1} \cdot \nabla f(x_k)$ Stare narzędzie zPMT oparte na AST ustąpiło miejsca znacznie "lżejszemu" WebSphere<br>Configuration Tool (WCT)

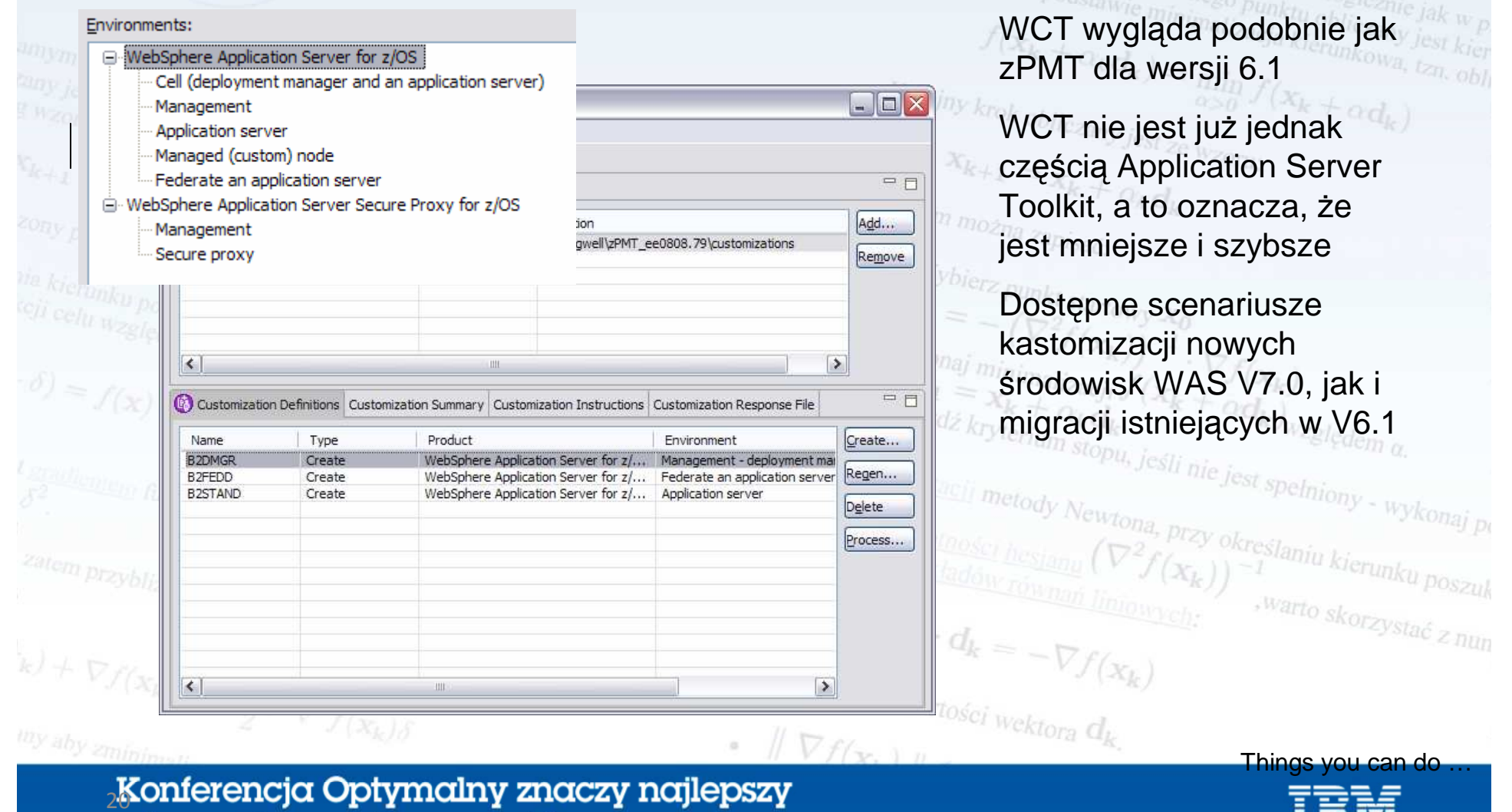

#### Migracja do WAS V7

- • Możliwe scenariusze:
	- V5.1 -> V7.0
	- V6.0 -> V7.0
	- V6.1 -> V7.0
- Migracja odbywa si ę poprzez uruchomienie jobów wygenerowanych przez WCT
	- Serwery nie musz ą by ć wyłączone podczas migracji
	- Nowy Deployment Manager dopuszcza węz<sup>ł</sup>y z V5.1, 6.0 i 6.1
	- Proces migracji jest dok<sup>ł</sup>adnie opisany w White Paper **WP101329**•cij metody Newtona, przy okręstaniu kierunku poszuk

obliczania odwrotności hesiam<br>rozwiązywania układa hesiam

 $\nabla^2 f(x_k) \cdot d_k = -\nabla f(x_k)$ 

rozwiązywania układów

 $\nabla f(\mathbf{x}, \mathbf{1})$ 

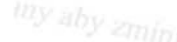

Konferencja Optymalny znaczy najlepszy czyli, co nam dają nowe wersje oprogramowania?

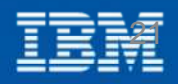

, warto skorzystać z nun

 $f(x_k + a_k d_k) = \min_{\alpha > 0} f(x_k + a d_k)$ <br>krok obliczany jest za n

 $Kolejny krok obliczany jest ze wzon;$ <br> $X_{k+1} = x_k$ 

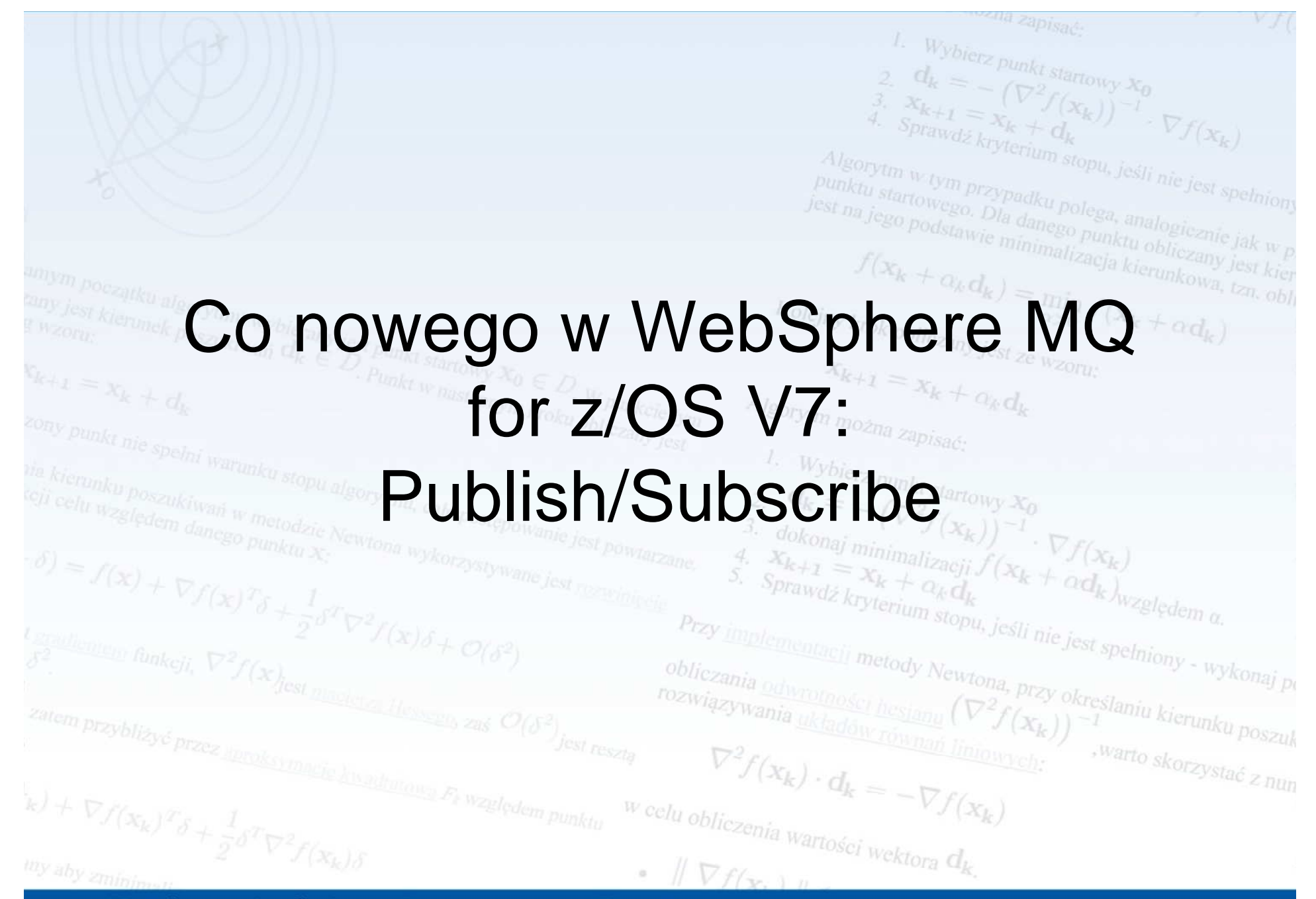

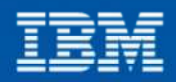

## Czym jest Publish/Subcribe?

- • Publish/Subscribe (lub **pub/sub**) jest asynchronicznym paradygmatem komunikacji za pomocą komunikatów, w którym klienci wysyłający komunikaty (**publishers**) nie są zaprogramowani do wysyłania komunikatów do specyficznych odbiorców (**subscribers**). Zamiast tego komunikaty są opisywane przez klasy, bez wiedzy na temat tego, jacy (i czy w ogóle) odbiorcy zamierzają je odbierać.
- 主日 Free Encyclopedia

• **Odbiorcy wyra**ż**aj**<sup>ą</sup> **zainteresowanie dla jednej lub wi**ę**cej klas komunikatów i otrzymuj**ą **wy**łą**cznie komunikaty ich interesuj**ą**ce bez wiedzy o tym, czy s**ą **jacy**<sup>ś</sup> **klienci, którzy je wysy**ł**aj**<sup>ą</sup>**.** To oddzielenie wysyłających i odbiorców pozwala na większąskalowalność i na bardziej dynamiczn<sup>ą</sup> topologi<sup>ę</sup> sieci.

 $\nabla^2 f(x_k) \cdot d_k =$ 

<sup>celu</sup> obliczenia wartości wektora  $d_k$ .

2010-12-07 <sup>23</sup>

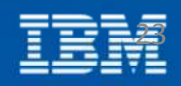

warto skorzystać z nun

*jeśli nie jest spełniony - wykonaj po*<br>na, przy okonaj po

#### Przykłady komunikacji Pub/Sub w kontraście do Point-to-Pointstopu, ješli nie jest spełniony<br>Polego

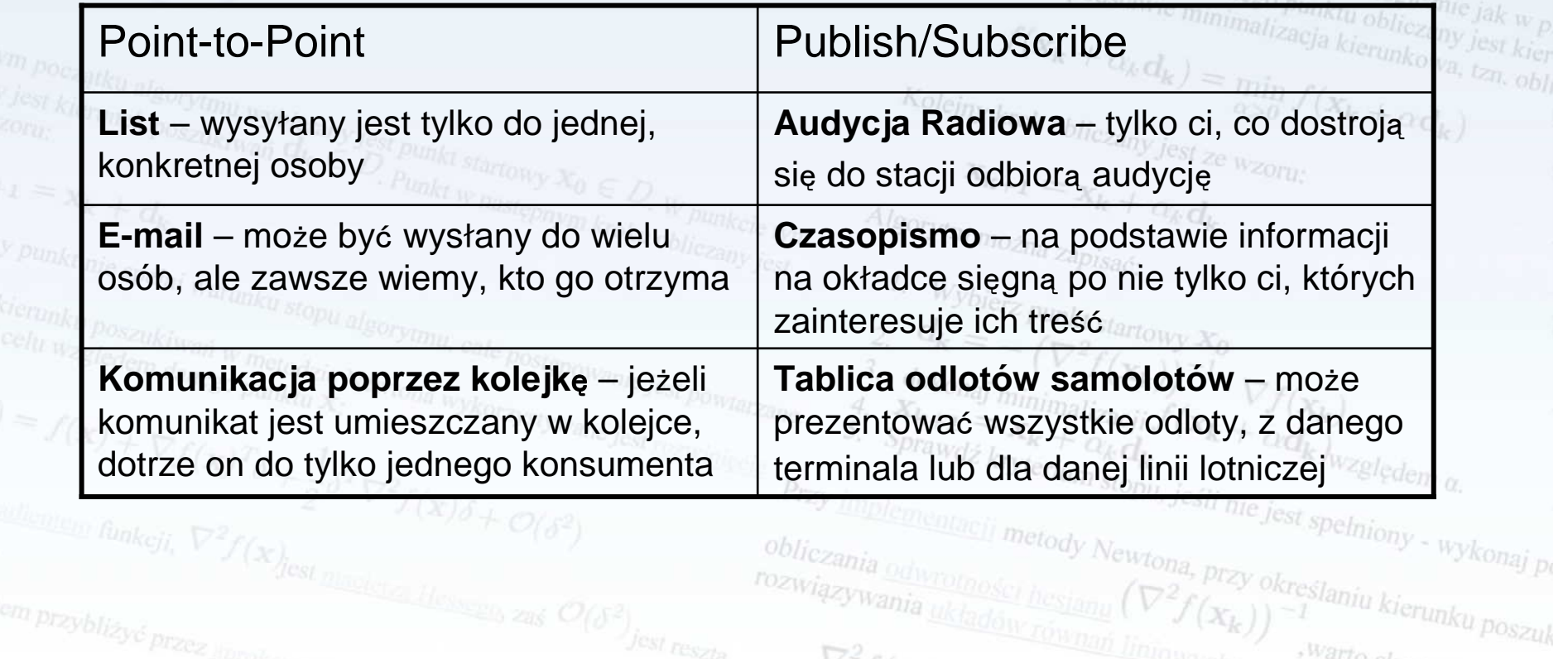

obliczania odwrotności hesianu<br>rozwiązywania układa, hesianu rozwiązywania układów równań

*w* celu obliczenia wartości wektora  $d_k$ .

 $\nabla f(\mathbf{x}, \mathbf{y})$ 

 $\nabla^2 f(x_k) \cdot d_k = -\nabla f(x_k)$ 

 $r_{k+1}$ 

Konferencja Optymalny znaczy najlepszy czyli, co nam dają nowe wersje oprogramowania?

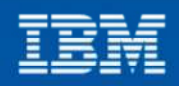

, warto skorzystać z nun

#### Droga w stronę luźnych powiąza<sup>ń</sup> (Loose Coupling)polega, analogicznie jak w p<br>go punktu oblicznie jak w p<br>alizacia te obliczany jak w p

- Architektura monolityczna
- odstawie minimalizacja kierunk<br>+ akd by minimalizacja kierunk<br>+ akd by akterunk Cała praca wykonywana jest na jednym komputerze! –
- • Client-Server
	- – Praca jest rozdzielona, ale komponenty rozwiązania musz<sup>ą</sup>znać topologi<sup>ę</sup> architektury i połącze<sup>ń</sup> oraz musz<sup>ą</sup> by<sup>ć</sup> dostępne jednocześnie.
- Komunikacja poprzez kolejki (Message Queuing)
	- – Współpracujące komponenty mog<sup>ą</sup> działa<sup>ć</sup> z różnymi prędkościami. Praca zostanie zakolejkowana w przypadku przestoju lub wyłączenia komponentu. Połączenia oparte są na nazwach kolejek.
- Publish/Subscribe
	- –Współpracujące komponenty wymieniaj<sup>ą</sup> dane poprzez
	- infrastrukturę, która identyfikuje "temat" danych

Konferencja Optymalny znaczy najlepszy czyli, co nam dają nowe wersje oprogramowania?

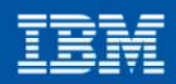

warto skorzystać z nun

#### Luźne powiązania poprzez Pub/Sub

- Algorytm w tym przypadku polega, analogicznie jak w p • **Publikuj**ą**cy s**<sup>ą</sup> **lu**ź**no powi**ą**zani z odbiorcami i nie musz**ą **nawet wiedzie**<sup>ć</sup> **o ich istnieniu.**
- •**Publikujący są luźno powiązani z odbiorcami i mechodzianie minimalizacja kierunkowa, tzm. obj<br>
<b>Przy nacisku położonym na <u>temat</u> komunikatów** a minimalizacja kierunkowa, tzm. obj<br>
Przy nacisku położonym na temat komunika **publikuj**ą**cy i odbiorcy nie musz**ą **nic wiedzie**<sup>ć</sup> **na temat topologii systemu. Ka**ż**dy z nich mo**ż**e dzia**ł**a**<sup>ć</sup>Algorytm można zapisać: **niezale**ż**nie od innych.**
- **Systemy pub/sub nie tylko rozdzielaj**<sup>ą</sup> **publikuj**ą**cych i odbiorców w sensie lokalizacji, lecz równie**ż **<sup>w</sup>**

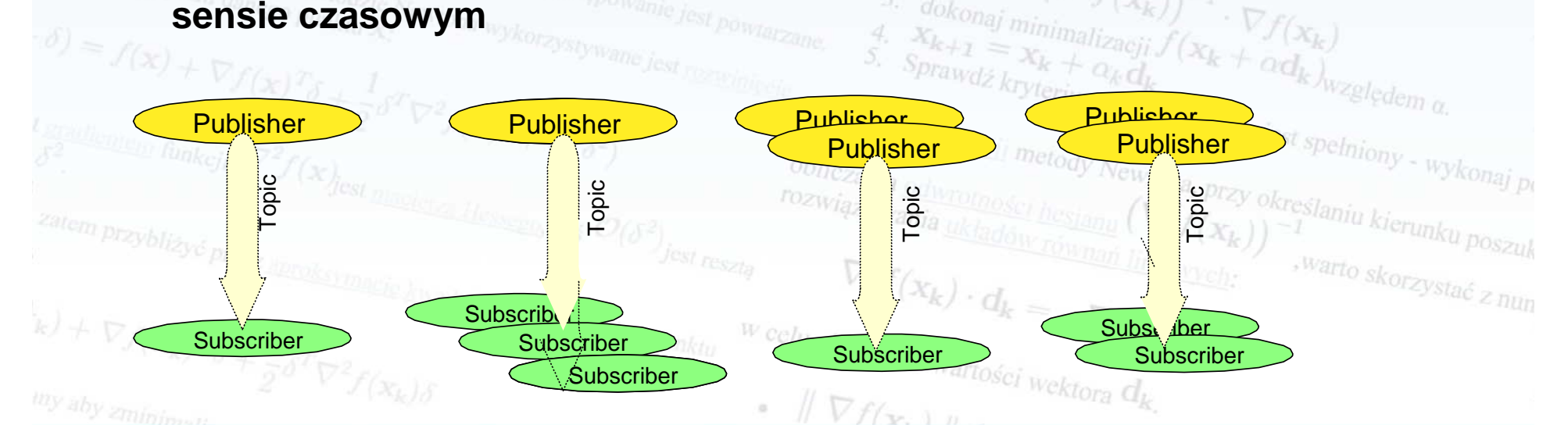

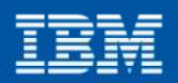

#### Implementacja Pub/Sub w WebSphere MQ 7

- Centralną koncepcj ą jest **temat** (**TOPIC STRING).**
- Komunikaty są "publikowane" w tematach.
- ypadku polega, analogicznie jak w<br><sup>11</sup>a danego punktu oblicznie jak w <sub>l</sub><br>minimalizacji obliczany jak w <sub>l</sub> – Każdy fakt publikacji odbywa się na rzecz dok <sup>ł</sup>adnie jednego tematu.
- Odbiorcom dostarczane są komunikaty, które zostały opublikowane w tematach, do których są on subskrybowani
	- Odbiorcy mogą si ę subskrybować do wielu tematów i mogąużywaćmasek (*wildcards*) w nazwach tematów.
- Tematy <sup>s</sup>ą zorganizowane w logiczną hierarchi ę.
- Tematy mogą by ć tworzone na drodze administracyjnej, lub poprzez fakt ich użycia przez Publish/Subscribe.
- Fizycznie tematy opisywane są za pomoc<sup>ą</sup> <sup>ł</sup> ańcuchów (o długości do pełniony - wykonaj po 10K znaków) podobnych do ścieżek w systemie plików, np.:przy okręślaniu kierunku poszuk $(x_k)$ ) – <sup>1</sup>

**deli/fresh/fruit/orange**

**deli/fresh/#deli/fresh/fruit/+**

- "#" oznacza **0 lub wi**ę**cej** poziomów w hierarchi tematów
- "+" oznacza **dok**ł**adnie 1** poziom w hierarchi tematów

#### Konferencja Optymalny znaczy najlepszy

czyli, co nam daja nowe wersje oprogramowania?

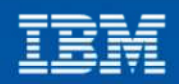

warto skorzystać z nun

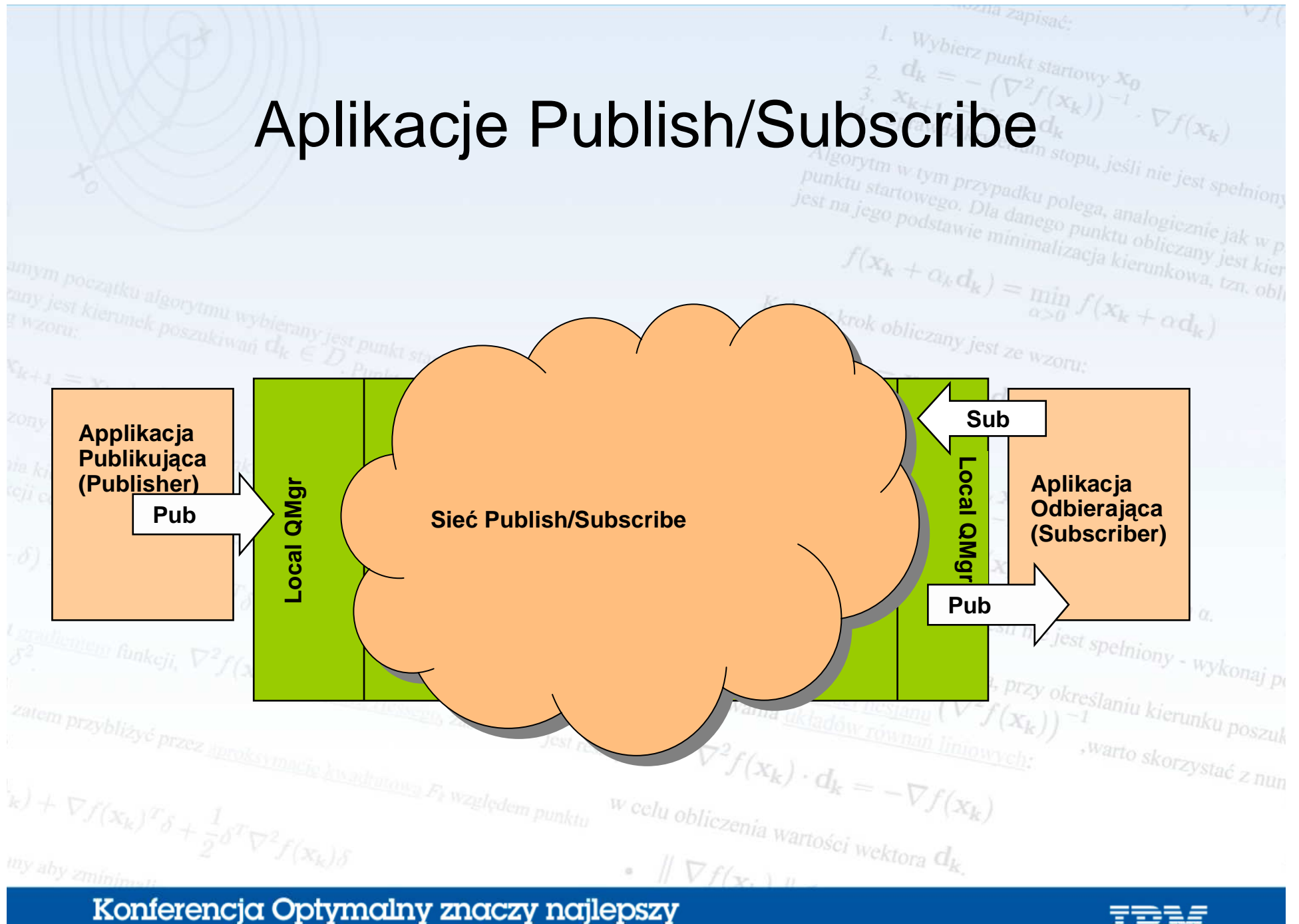

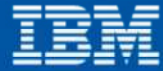

#### Administracja Pub/Sub – tematy jako obiekty

- Tematy Pub/Sub mogą by ć reprezentowane przez obiekty MQ (tak, jak np. kolejki), którymi można
- administrować
- Obiekt reprezentuja cy temat (*Topic Object*) ma nazwę podlegaj ącą takim samym zasadom, jak nazwy kolejek (nie musi ona mieć nic wspólnego z TOPIC STRING)
- TOPIC STRING jest jedną z, ale nie jedynąwłaściwością obiektu $f(x_k)$
- $\left( \frac{p_{TZY}}{x_k} \right)$  określaniu kierunku poszulach ( $\left( x_k \right)$ ) 1 • Zarządzanie bezpieczeństwiem oparte jest na <sup>celu</sup> obliczenia wartości wektora  $d_k$ . Topic Objects

Konferencja Optymalny znaczy najlepszy czyli, co nam dają nowe wersje oprogramowania?

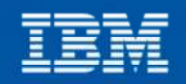

warto skorzystać z nun

#### Koncepcja drzewa tematów

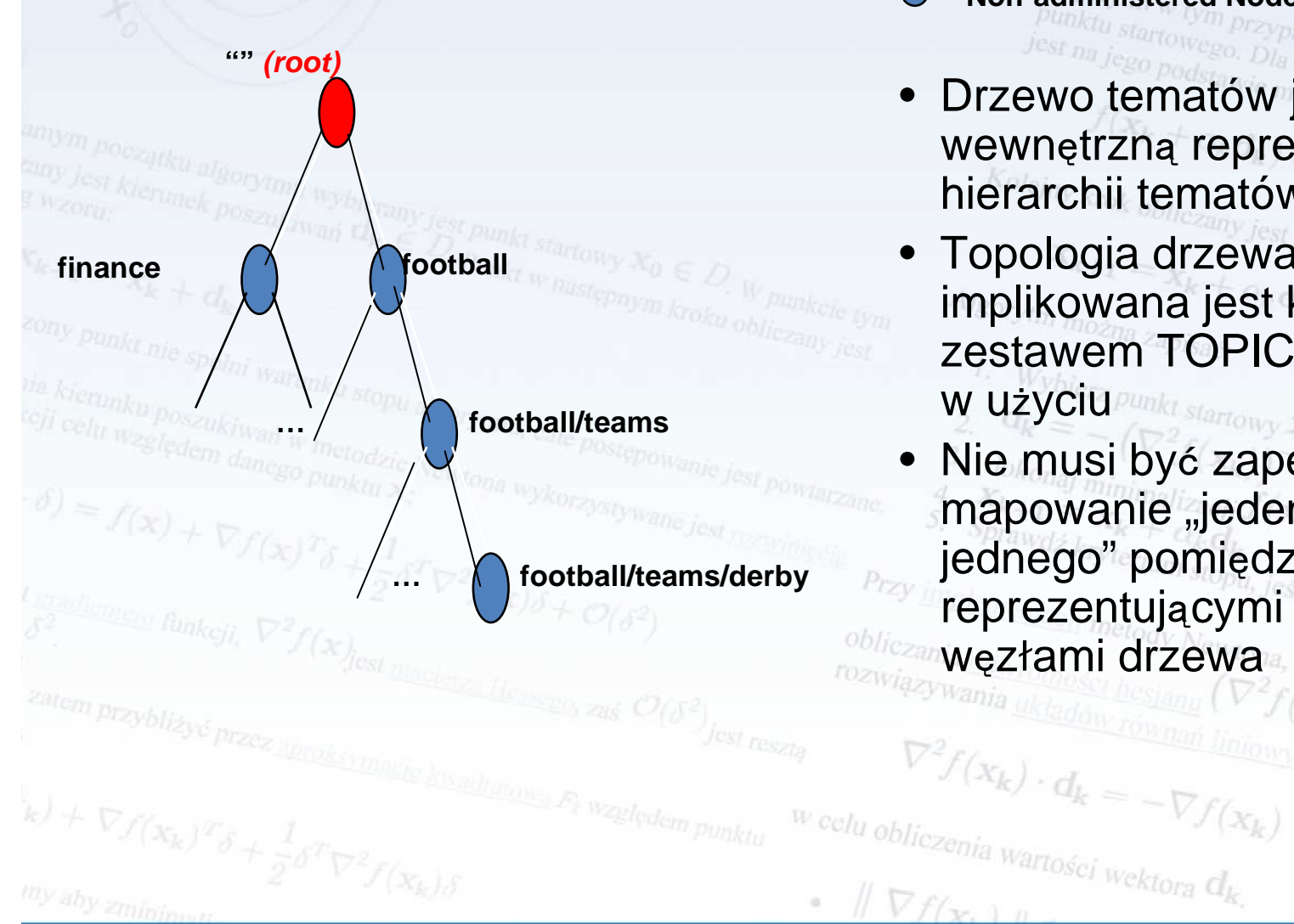

- **Administered Node**
- **Non-administered Node** *Non-administered Node*

A ROBERT COMMISSION COMMISSION COMMISSION

Punktu startowego. Dla danego punktu oblicznie jak w portega, analogicznie jak w portega, analogicznie jak w p wewnętrzną reprezentacj ą hierarchii tematów $x_0/(x_k + \alpha d)$ 

Wybierz punkt startowy  $X_0$ 

 $\mathcal{F}(\mathbf{x}_k)$ 

 $\nabla f(\mathbf{x}_k)$ 

- Topologia drzewa implikowana jest kompletnym zestawem TOPIC STRINGS w użyciumki startowy X<sub>0</sub>
- Nie musi być zapewnione mapowanie "jeden do jednego" pomi ędzy obiektami reprezentuj ącymi tematy i wzłami drzewaę

Konferencja Optymalny znaczy najlepszy czyli, co nam dają nowe wersje oprogramowania?

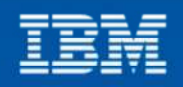

, warto skorzystać z nun

#### Koncepcja drzewa tematów

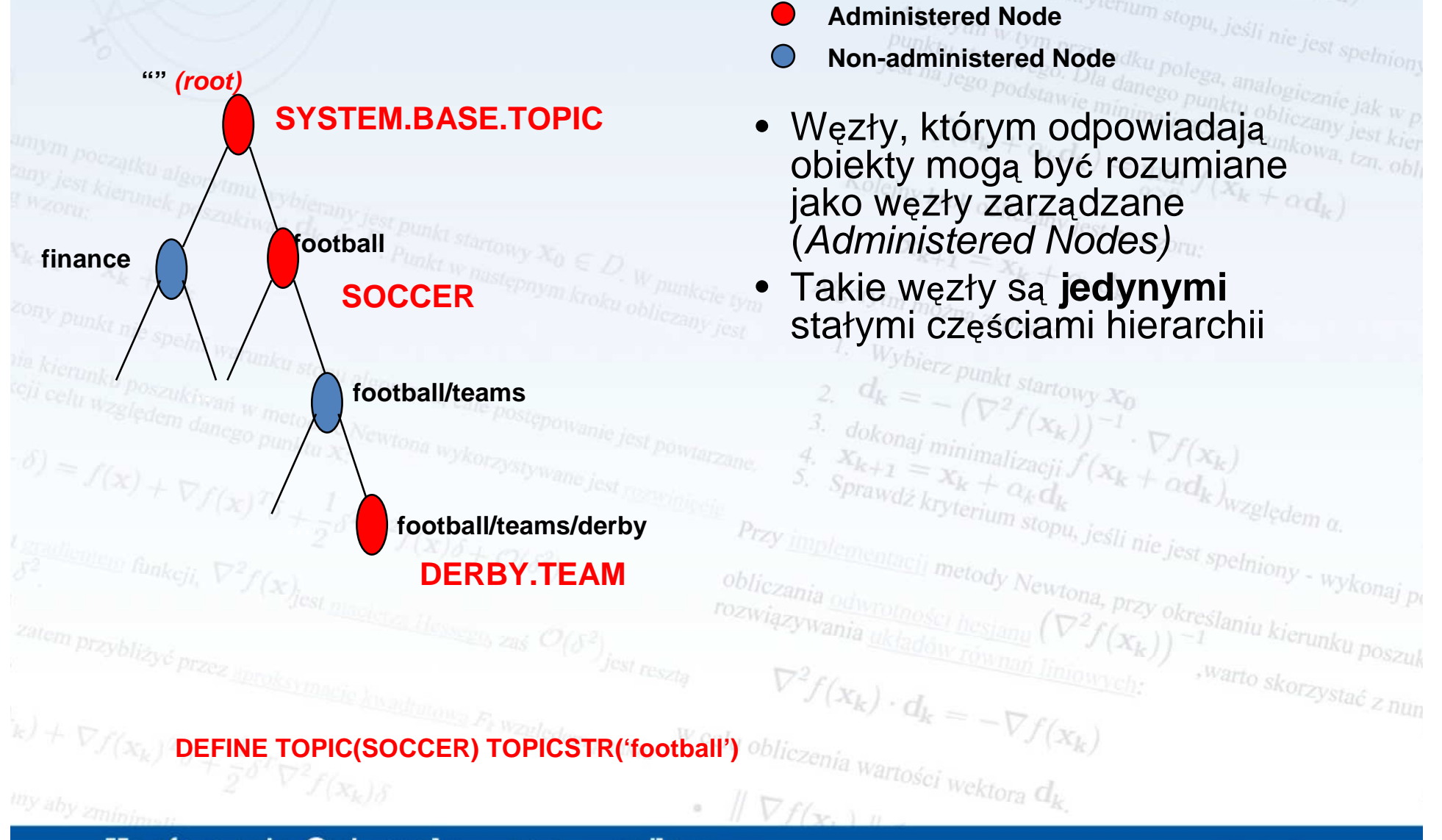

Konferencja Optymalny znaczy najlepszy czyli, co nam dają nowe wersje oprogramowania?

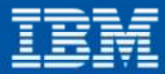

1. Wybierz punkt startowy  $x_0$ <br>2.  $d_k = -\left(\nabla^2 f\right)_{\infty}$ 

 $x_{k+1} = x_k + f(x)$ <br>Sprawdż kryta:  $d_k$ 

 $\nabla^2 f(x_k))^{-1}$ <br>  $k + d_k$ <br>
erium

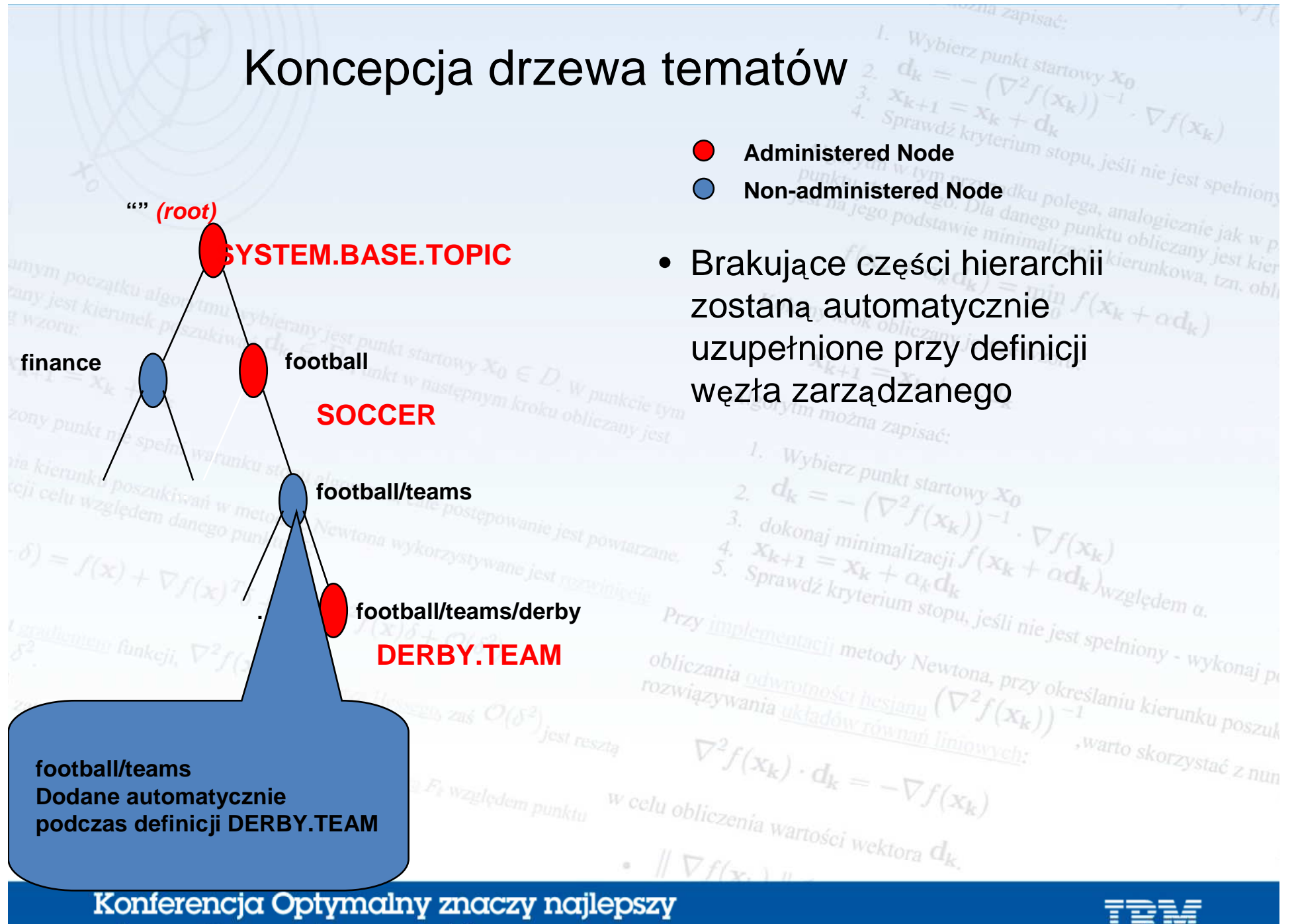

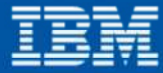

#### Koncepcja drzewa tematów

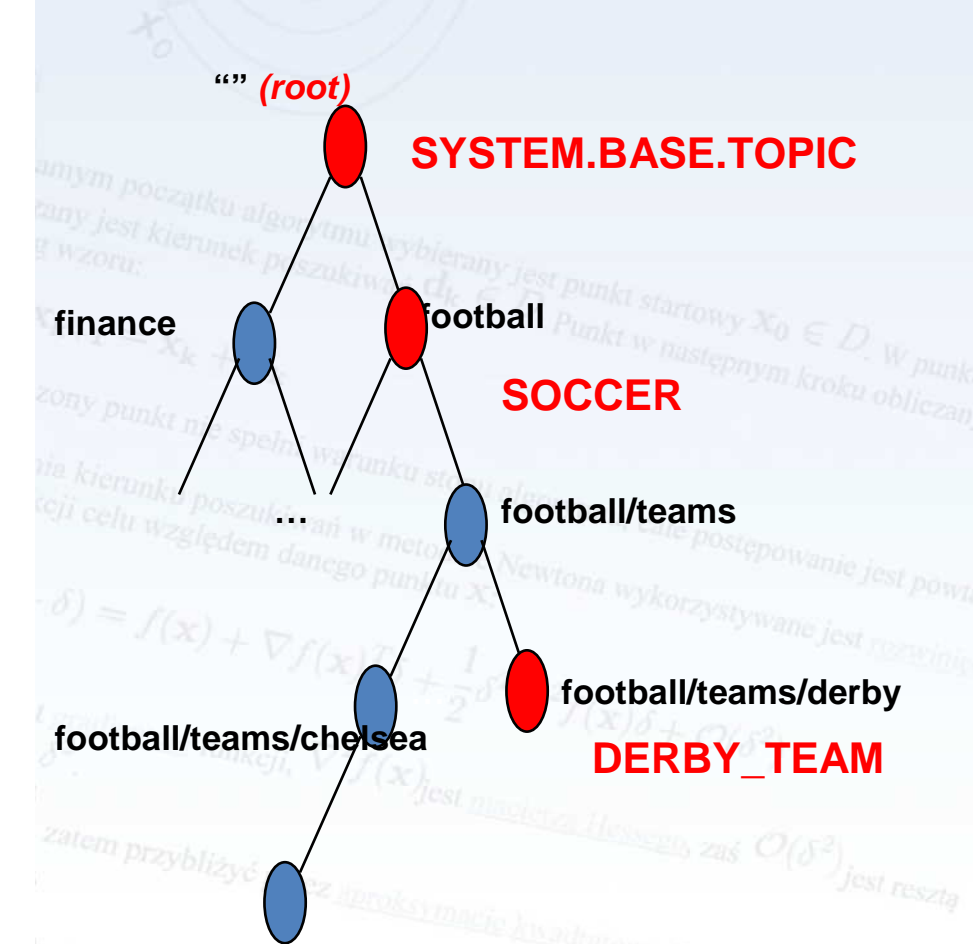

- **Administered Node**
- Sprawdż kryterium stopu, jeśli nie jest spełnion **Non-administered Node**
- •Publikacja lub subskrypcja do podstawie minimalizacja kierunkowa węzła, którego jeszcze nie ma w hierarchii spowoduje rozszerzenie drzewa

Wybierz punkt startowy  $x_0$ 

 $\mathcal{F}(\mathbf{x}_k)$ 

 Takie węzły są tymczasową• częścią hierarchii i zostaną automatycznie usunięte gdy nie b<sup>ę</sup>dzie dla nich ju<sup>ż</sup> <sup>ż</sup>adnych publikuj ących lub odbiorcówmentacji metody Newtona, przy okręślaniu kierunku poszuk

**football/teams/chelsea/transfers**

**MQSUB('/football/teams/chelsea/transfers')**

rozwiązywania

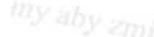

Konferencja Optymalny znaczy najlepszy czyli, co nam dają nowe wersje oprogramowania?

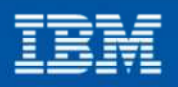

warto skorzystać z nun

#### Koncepcja drzewa tematów

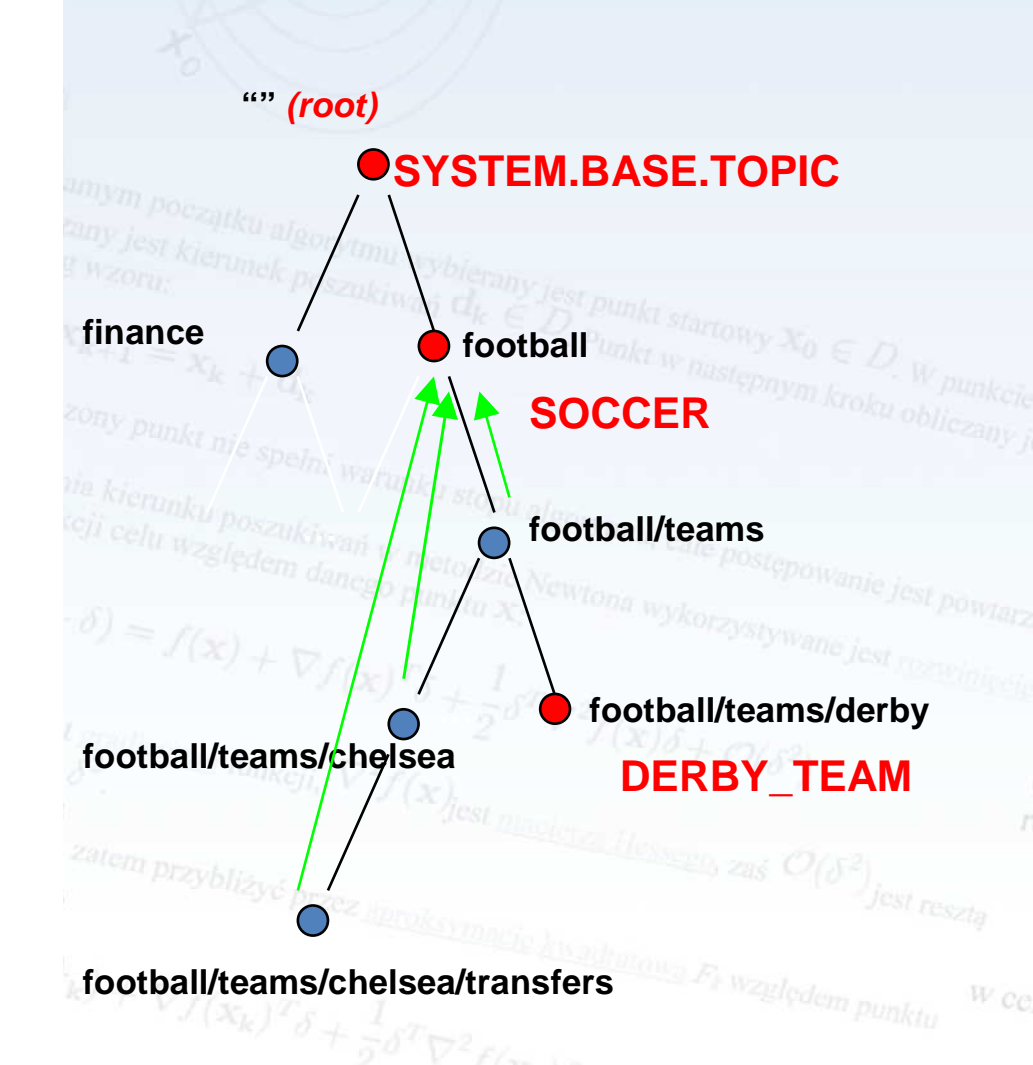

- **Administered Node**
- prawdż kryterium stopu, jeśli nie jest spełnion **Non-administered Node**
- П Węzły, z którymi związany jest<sup>nkowa</sup> obiekt to węzły zarządzane.

Wybierz punkt startowy  $X_0$ 

- <sup>W</sup>ęzły, które zostały automatycznie wygenerowane "dziedziczą" właściwości pierwszego węzła zarządzanego powyżej w hierarchii, np. football/teams/chelsea przejmuje właściwości węzła zarządzanego SOCCERzględem a
- · Jeśli wyżej w hierarchii drzewa nie П można znaleźć żadnego węzła<br>zarządzanego domyślne zarządzanego domyślne właściwości zostaną przejęte z SYSTEM.BASE.TOPIC

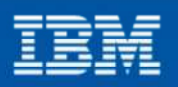

## Koncepcja subskrypcji

- • Kiedy subskrybujemy si ę do tematu możemy określić miejsce (kolejkę), do którego mają by ć dostarczane komunikaty
	- Queue Manager utworzy miejsce dostarczenia albo mo żemy podać własne
- Subskrypcja może być trwała (durable) lub nie
- Jeśli nasza subskrypcja nie jest określona jako trwała to komunikaty będą dostarczane do nas tylko jeśli będziemy **Podłączeni** 
	- Komunikaty dla subskrypcji trwałych są do nas dostarczane przy następnym połączeniu $\sum_{k=1}^{\infty} \frac{p_{k}}{p_{k}} p_{k}$ y określaniu kierunku poszuk
	- Subskrypcje trwałe muszą mieć unikalne nazwy
	- · Obiekty odpowiadające subskrypcjom mogą być tworzone ą by programistycznie lub administracyjnie.

#### Konferencja Optymalny znaczy najlepszy czyli, co nam dają nowe wersje oprogramowania?

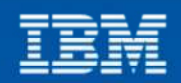

warto skorzystać z nun

#### **Administracja Pub/Sub – subskrypcje jako obiekty**

- Zapewniaj<sup>ą</sup> dostarczenie do wybranej kolejki MQwszystkich komunikatów publikowanych na temacie
- Pozwalaj<sup>ą</sup> aplikacjom typu Point-to-point na podłączenie się do tematu (aplikacje te odbieraj<sup>ą</sup> komunikaty z kolejki, a nie z tematu)
	- Przykładowe właściwości:
		- TOPICSTR
			- n.p. TOPICSTR( '/entertainment/tv/#' )

 DEST – nazwa kolejki, do której maj<sup>ą</sup> by<sup>ć</sup> przesyłane wszystkie komunikaty publikowane w temacie: n.p. DEST(MYQ)

DESTQMGR – nazwa Queue Managera, do którego mają kierowane komunikatyDESTQMGR(RMT.QMGR)

•

•

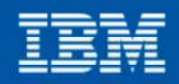

#### Pub/Sub - podsumowanie

- Pub/Sub to koncepcja komunikacji opartej na komunikatach, która zakłada luźne powiązanie . . . . . . . . pomiędzy producentami (publikującymi) komunikatów i ich odbiorcami
- Implementacja Pub/Sub w MQ V7 oparta jest na koncepcji tematów, które tworzą struktur ę drzewiast ą
- • Węzły w drzewie tematów mogą by ć administrowane (permanentne) lub tymczasowe
- Aplikacje działające według tradycyjnej koncepcji Point-to-point mogą również podłączać si ę do tematów Pub/Sub poprzez wykorzystanie subskrypcji zarządzanych<sup>kreslaniu kierunku poszuk</sub></sup>

Więcej informacji o Pub/Sub:

 **http://publib.boulder.ibm.com/infocenter/ieduasst/v1r1m0/index.jsp?topic=/com.ibm.iea.wmq\_v7/wmq/7.0/Pubsub.html**

Konferencja Optymalny znaczy najlepszy czyli, co nam dają nowe wersje oprogramowania?

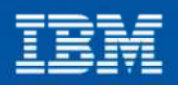

warto skorzystać z nun

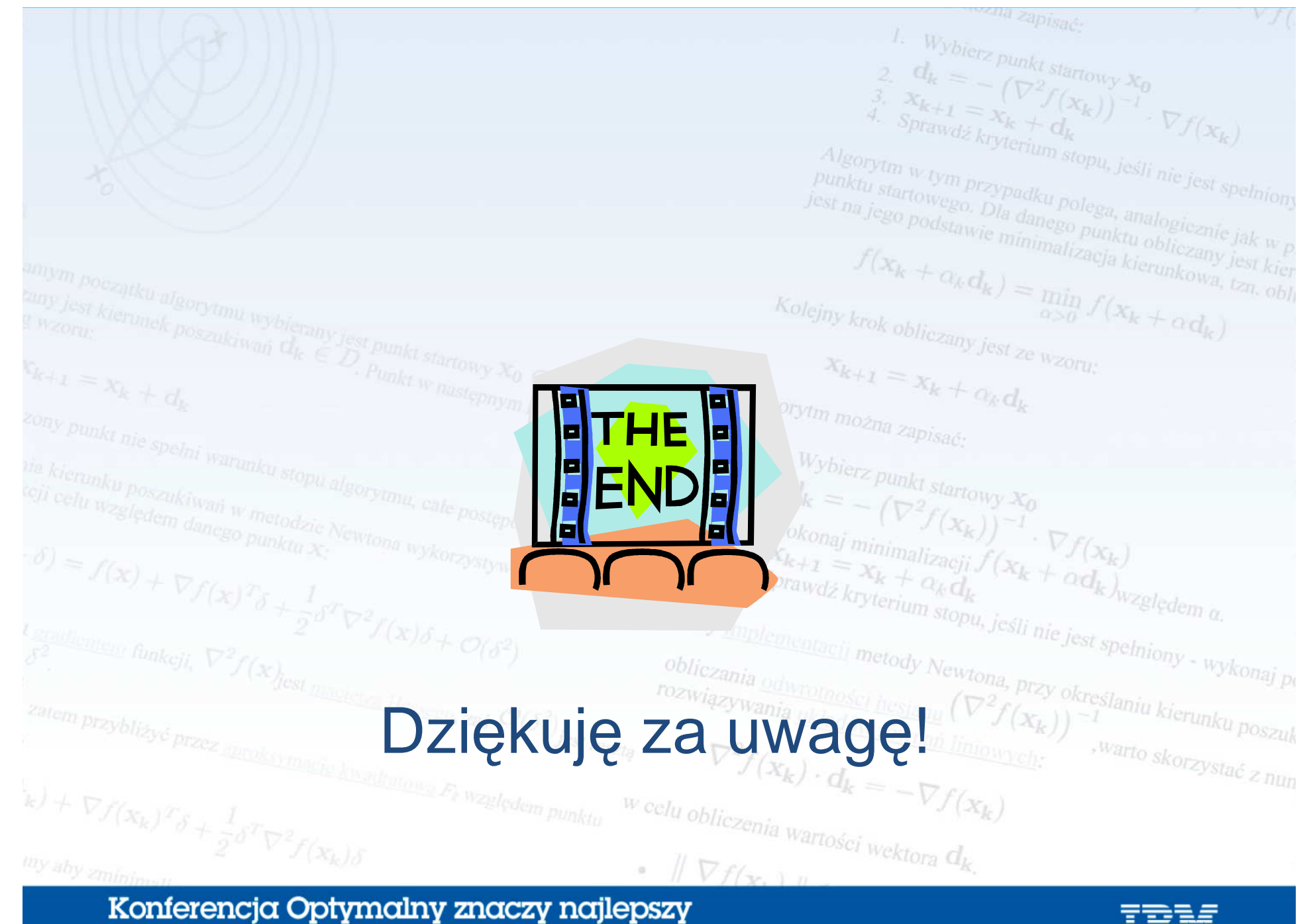

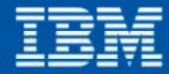